## まず、なにをしたらいいんですか?

## ⇒早めにICカードを購入してください!

電子入札を利用するためには、ICカードが必要となります。ICカードを取り扱っている会社 (対応認証局)に資料請求し申し込んでください。申込書が届いてからICカードが発行されるま で、不備がなければ2週間程度ですが、その後パソコンの設定や利用者登録等ありますので、年内 にカード入手に取りかかることをオススメします。

## 次に、なにをしたらいいですか?

### ⇒パソコンの準備をしてください!

お持ちのパソコンに必要な性能が備わっていることを確認してください。また、ICカードを購 入した会社から送られてくる資料に従って、パソコンの環境を設定してください。

## これで、電子入札に参加できますか?

#### ⇒あとは利用者登録すれば参加できます!

奈良県建設業・契約管理課へ電子入札利用者情報申請書を提出し、利用者登録番号を取得してく ださい(2・3日程度かかります)。その後、電子入札システムにログインして、ICカードと連 絡先等を登録すれば、準備完了です!

※詳しくは、奈良県建設業・契約管理課ホームページの「電子入札ポータルサイト」をご覧になるか、 以下の問い合わせ先まで電話にてご確認ください。

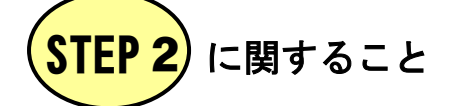

STEP<sub>1</sub>

**PERIODI** 

STEP<sub>2</sub>

 $\overline{\mathbb{C}}$ 

STFP<sub>3</sub>

 $\vec{r}$ 

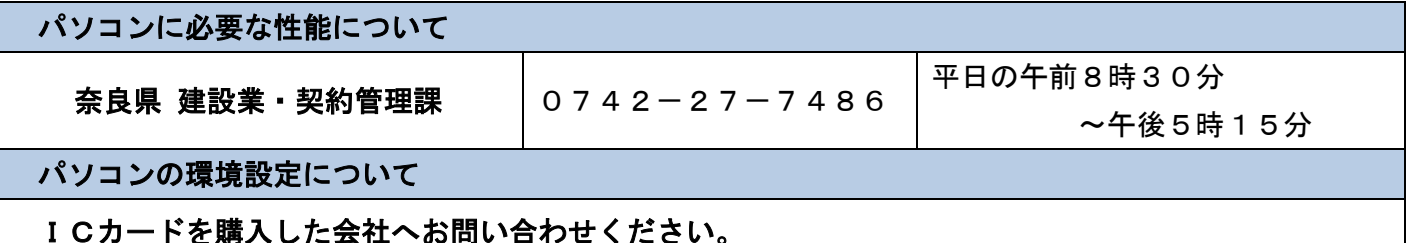

# STEP 3 に関すること

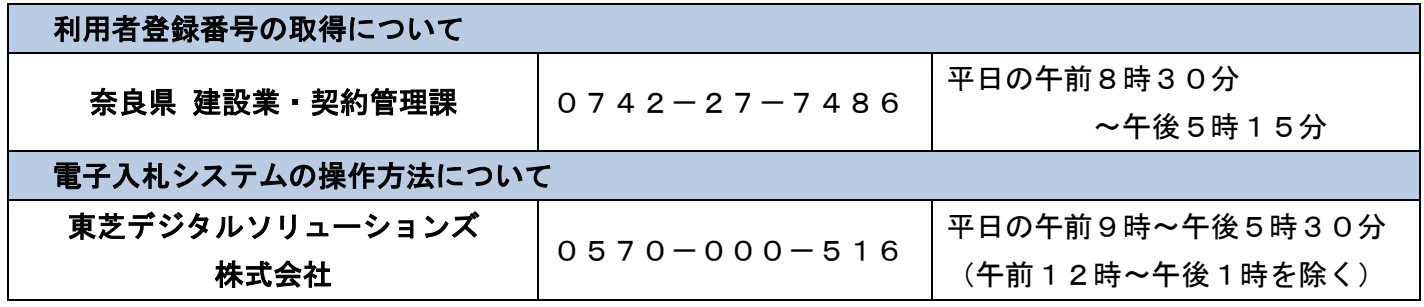

#### 【高田土木事務所】